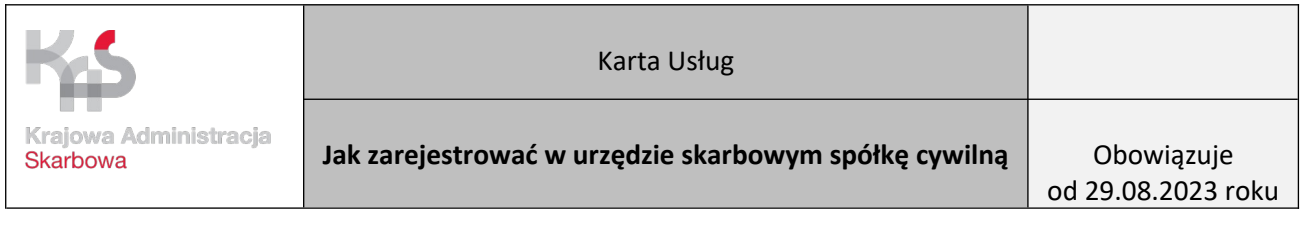

 $\blacksquare$ 

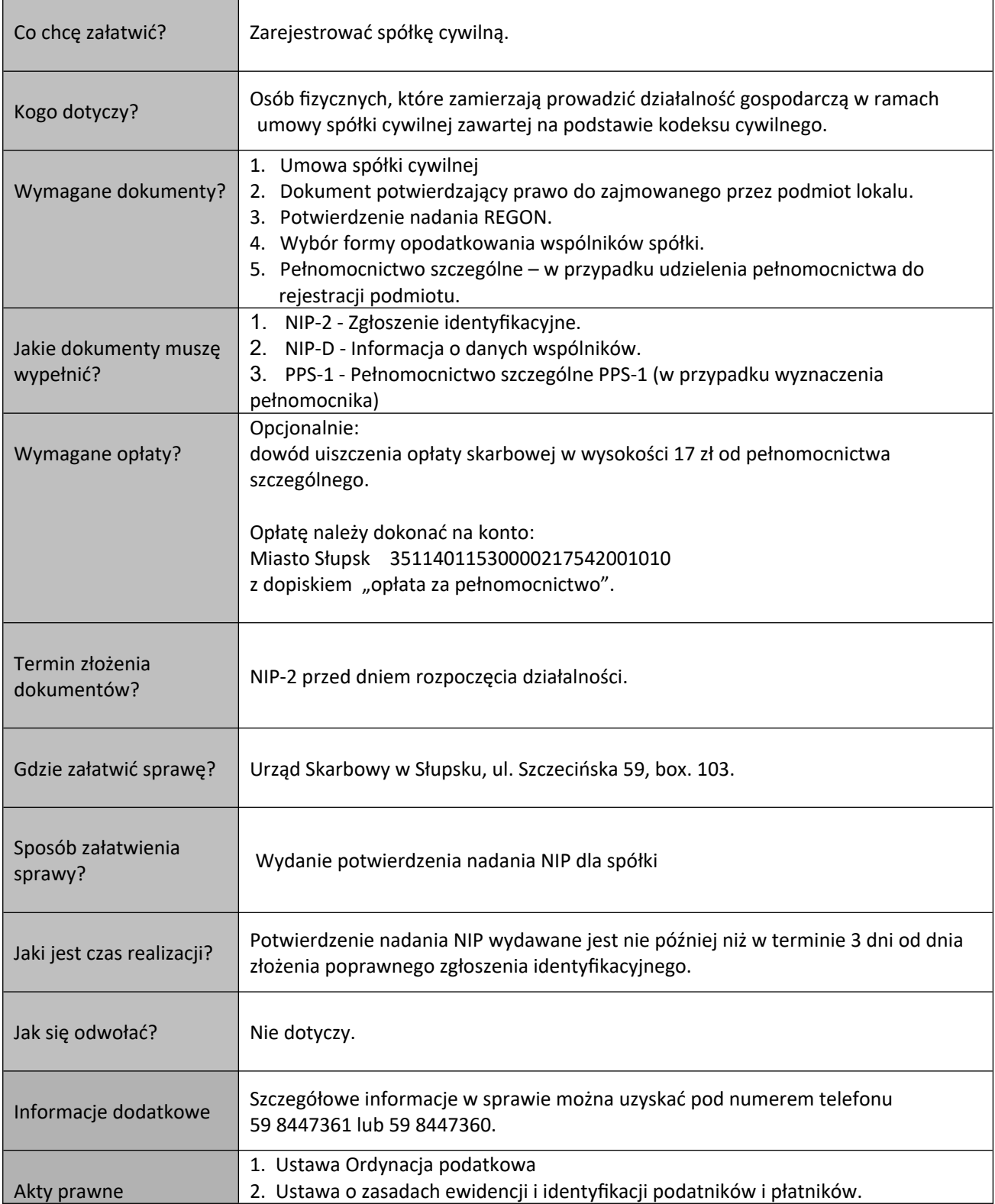

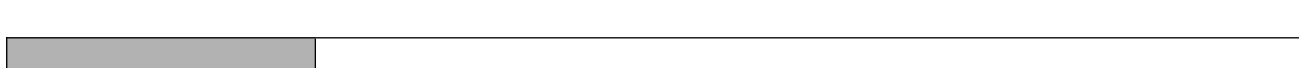